## Download free Photoshop 2021 (Version 22.5) Keygen For (LifeTime) Serial Number Full Torrent PC/Windows 64 Bits {{ upDated }} 2022

Dwain M. Young has been blogging for over 6 years and has been using PHP for over 10 years. He has been using WordPress since it was in Beta 3 and also uses a variety of open source software for his day to day needs. Dwain currently works for a large educational institution as a software developer and is extremely passionate about technology. He also has a creative eye for photography and enjoys using Frontpage and Photoshop. Now that we have **Adobe Photoshop** installed on our computer, we can start using it. We can view our photos in a new way, and we have a variety of new tools to help us create. We can also use the program to crop our images, resize them, change the color, add text, and a number of other things. Adobe offers a variety of **Photoshop** products that are useful for a variety of options from Web design, to photo retouching, to graphic design, and to video editing. The different products could be overwhelming, but they are all easy to download and install. We will start off with PhotoShop Elements, which is a program for beginners.

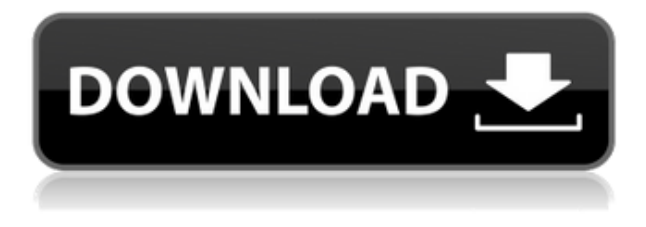

Learn how Adobe Sync works with your CanvasLocker fund portfolio Develop best practice by adopting the best software for your business In order to ease round-trip editing within the application, it has been possible to organize a library in Photoshop at one level, then copy it to a new Lightroom library at another. I prefer to keep the manual editing *in* Photoshop, but that's just me. Lightroom does a better job of showing metadata than Photoshop did with the old method of maintaining metadata in separate Photoshop (layer) files. Alea iacta est! The program can now import RAW image files from multiple camera formats (thanks Sony!). I was pleased to see this include the unusual but useful Nikon NEF format. Though the program accepts the raw data in NEF, it does not appear to automatically generate a native TIFF file as it does with the traditional DNG format. *Visually,* the imported NEF appears to be a perfectly acceptable JPEG. Also, there are additional correction controls if the image was first saved in the JPEG format. While RAW and NEF files have been available to Lightroom users for some time, Lightroom 5 adds the ability to create multi-page PDF files that include pages and images. Lightroom 5 also supports PDF rendering of static images, something Canon has not done with its *EOS Viewer* application.

## **Download Photoshop 2021 (Version 22.5)Hacked License Keygen PC/Windows 2023**

How to download and install Photoshop Express Adobe Express is a free photo editor for Adobe Express Creative Cloud users. In this article, we'll show you how to get and the steps to download and install it. How to Import a Photoshop Template In Photoshop, you may need to apply templates to existing Photoshop files. In this post we show you how to apply templates to existing Photoshop files. How To Make a Photoshop Slideshow In this article you will read about how to create a slideshow for your videos. How to Create a Basic Facebook Cover Photo What are the best hashtags to use when creating a Facebook cover photo? How to Make a Custom Instagram Cover Photo In this blog post, we'll show you how to make a custom Instagram cover photo with 6 tips. How to Make Stylish Vintage Colorful Photos With Smart Objects In Photoshop, you can add various filters to your photos. In this article, we'll show you how to use Smart Objects to add various filters to your photos. How to Create a Facebook Cover Photo In this article, we'll show you how to create a Facebook cover photo. How to Start a Photoshop Class Instagram How to Make a Stylish Vintage Colorful Photos With Smart Objects Photoshop is an amazing photo editor and you can do lots of great things with it. Here we show you step by step how to make a stylish vintage colorful photos with smart objects in Photoshop. How to Create a Custom Instagram Cover Photo In this blog post, we'll show you how to create a custom Instagram cover photo with 6 tips. How to Add a Crop Frame to an Image In Photoshop, you can crop your photos. How to Make a Twitter Background Using the Crop Tool In this article, we'll show you how to make a Twitter background using the Cropping Tool in Photoshop. How to Create a Simple Makeup Tutorial in Photoshop In this tutorial, you'll learn the steps to create a simple makeup tutorial in Photoshop. What is Adobe Photoshop Which Version of Photoshop Is Best? Photoshop is one of the most commonly used imaging software products for image editing. Which version of Photoshop is best? There are several different versions of Photoshop, depending on the features you need and your level of expertise. There are multiple new and upcoming features in the latest version of Photoshop CC. You'll need the best version of Photoshop to make the most of them. Which Photoshop to Buy for Beginners? As a beginner, you may be wondering which Photoshop to buy. There are many versions of Photoshop available, and the one you choose will depend on your needs and budget. If you need a basic photo editor, then the

cheaper versions of Photoshop, such as Elements or Lightroom, will be fine. If you want advanced editing capabilities, then the more expensive versions of Photoshop, such as Photoshop CS5 or Photoshop CS5 Extended, or Photoshop, will be best suited to your needs. Why Learn Photoshop? Before you invest in any pricey tech, it is important to understand what software &ggr; Photoshop is used for. 933d7f57e6

## **Photoshop 2021 (Version 22.5) Download free Free License Key Licence Key X64 2022**

Chapter 3: Enhance Every Image: Learn how to restore and enhance your images with the likes of brightness, more colors, contrast, and maybe even a little vignetting. Understand exposure and color theory, and how they work together to enhance your image. Gain the tools and know-how to make your subject stand out in an image. – learn how to make your photos pop even more! Chapter 4: Edge Effects Lift: Find out how to create deep, rich shadows, create cross-process edge effects, and even gate out unwanted areas. Create interesting texture and patterns. Forget about rasterizing and vectorizing: you can directly trace and paint on top of your image with vectors. Explore the workspaces. – Learn how to make your photo stand out and express you versatile toolset. Chapter 5: Camera Tips and Tricks: Learn how to improve your photos from start to finish. Read about the camera settings you can change to get great images. Take on difficult lighting situations with creative solutions. Find out how to shoot your subject from all angles. – Learn how to make every photo look great using the camera settings, lighting, and smart work habits you need to create great results. Chapter 6: Out of Camera: Learn how to retouch, retouching, enhance, JPEG, convert RAW, enhance, layer assets, and more. Find out how to make changes to a photo in the camera itself without a computer. Learn post-processing techniques on the go. – Begin to be creative using tools like layers, masks, and adjustment layers. You can alter your photo in the software without losing any original elements.

adobe photoshop 7.0 fonts free download adobe photoshop cc fonts free download vintage fonts photoshop free download photoshop hindi fonts download photoshop fonts free download avant garde font download for photoshop photoshop number fonts free download new telugu fonts for photoshop free download neon fonts photoshop download download crown shapes for photoshop

Adobe Photoshop -

Adobe Photoshop CS5 – a beginners' guide:

Adobe Photoshop CS5 – a beginners' guide:

Adobe Photoshop CS6 – "The grammar of graphic design":

See this article for a detailed view of the Adobe Photoshop features. Adobe Photoshop Features: Check these features out Adobe is the pioneer in Photo Editing Software and provides you a variety of features for Photo Editing in Photoshop:

The following articles come with detailed features from an expert :

Adobe Photoshop – learn all features of an EFL, all images editing software has their advantages and disadvantages for editing images

The following articles come with detailed features from an expert :

My Experience with Photoshop CS6:

To know more, visit Photoshop CS6 – one of the best.

Adobe Photoshop –

My Exploration With Photoshop CS5:

To know more, visit Adobe Photoshop Tutorial – a Beginners Guide On Cisco collaboration enables you to connect, chat and share all important information with your colleagues from any device. You can also get live help and self-service help from the Cisco online support by getting an online

subscription. You can also try Cisco Collaboration Suite , which includes Cisco Live Communications Exchange (LCX), which is a server-based communication and collaboration platform that allows users to connect, share and collaborate in real-time using almost any form of device, like desktops, laptops, smartphones or tablets. It is available both on desktops and Windows Operating Systems or a mobile device running iOS or Android. Also Check out

**Brush smart tool.** Just as you move a brush onto a canvas, you can also move a brush on a photo. Use the brush tool set up the foreground and background color; and tilt your brush angles to paint with strokes. **Oil paint tool.** You can now paint using any of the ten different high-resolution texture paintings. Use it with layers or layer masks. You can choose either light or blend modes while painting. **Paint Bucket tool.** It is a tool that you can use for texturing and retouching. It can be used to paint a texture on a selected object or textured part of your image. You must press and hold down on a specific point on your canvas to create a circular brush. Then it is up to you to choose the size, texture and application settings. **Workshop integration.** You can paint as well as create spectacular art filters and photo montages. You can easily add creative filters and collages to your images, complete with similar brushes and textures. **Clone Stamp tool.** It is now possible to use the Clone Stamp tool on any image or layer you like. Just drag to the outside areas of your canvas and let the tool automatically dilate your brush to the sampled area. **Lasso tool.** The best bet is to use this tool to select all the unwanted areas in your image and move them to another area of the canvas, or other image. It can also be a powerful tool for drawing. Make sure not to press the left or right arrow button every time you need to use it.

<https://jemi.so/stanapVasn/posts/6YO77N4JCuaNb7MUODCy> <https://jemi.so/0junccrinobke/posts/11HBtT730ifSmvAL6a6g> <https://jemi.so/9lavaccongo/posts/hzq1tdBjJcNvk4dkpOZ7> <https://jemi.so/stanapVasn/posts/KDeP8a6rafu7kDFo1KYw> <https://jemi.so/stanapVasn/posts/g540hgz2O25ps2qD6Gnd> <https://jemi.so/0junccrinobke/posts/UIjreBemZ4Z9pJ0HEPl7> <https://jemi.so/9lavaccongo/posts/yRyU2KHG8Ho5DdMsyp6I> <https://jemi.so/0trosroXdelsa/posts/fDbEP60YBUtraDt30t95>

Photoshop on the web now enables Photoshop's powerful selection tools to work within a browser with Auto Mask, which adds intelligent guidance on masking regions in an image. When you add pixels to an image, Auto Mask (beta) highlights which parts of the image are outside selection boundaries, and tells you when to mask and when to discard pixels. You can also easily reproduce the selection in Photoshop. Photoshop on the web enables you to select the best content in your image and past it into another layer. Now, when you see an image that's already on a canvas, you can add it to a layer in the browser. You can now also manage and edit layers in the browser. Photoshop elements have included this capability for many years, but with Photoshop on the web you can select these layers and use the Object Selection tool and content tab, and add, adjust and delete the content on the fly in Photoshop by dragging and dropping it, or by using the Fill, Invert, Mask, and Adjustment sliders. You can also now auto-import web content to your image. With Photoshop on the web, you have access to your entire catalog of custom presets from online design sites or websites that make images with Photoshop. You can import images that are geotagged with location data, such as Dribbble , Artsy , Blobtricks , and even Instagram , directly to Photoshop and easily adjust the content on the fly. You can provide feedback to the website in the comments or ask the website to add it to their library. After a few seconds, you can now access your new content in

Photoshop.

<https://relish-bakery.com/2022/12/24/photoshop-cs6-keygen-for-lifetime-for-windows-2022/> [https://dutasports.com/photoshop-2021-version-22-3-with-registration-code-with-product-key-x64-up](https://dutasports.com/photoshop-2021-version-22-3-with-registration-code-with-product-key-x64-updated-2023/) [dated-2023/](https://dutasports.com/photoshop-2021-version-22-3-with-registration-code-with-product-key-x64-updated-2023/)

[http://amlakzamanzadeh.com/wp-content/uploads/2022/12/Adobe-Photoshop-CC-2018-Download-free](http://amlakzamanzadeh.com/wp-content/uploads/2022/12/Adobe-Photoshop-CC-2018-Download-free-Serial-Number-WIN-MAC-X64-Hot-2023.pdf) [-Serial-Number-WIN-MAC-X64-Hot-2023.pdf](http://amlakzamanzadeh.com/wp-content/uploads/2022/12/Adobe-Photoshop-CC-2018-Download-free-Serial-Number-WIN-MAC-X64-Hot-2023.pdf)

[https://citoga.com/wp-content/uploads/2022/12/Adobe-Photoshop-Logo-Design-Free-Download-LINK.](https://citoga.com/wp-content/uploads/2022/12/Adobe-Photoshop-Logo-Design-Free-Download-LINK.pdf) [pdf](https://citoga.com/wp-content/uploads/2022/12/Adobe-Photoshop-Logo-Design-Free-Download-LINK.pdf)

<http://hotelthequeen.it/?p=125292>

<https://medicilearningit.com/free-download-font-style-for-adobe-photoshop-cs6-exclusive/> [http://fnaf-games.com/wp-content/uploads/2022/12/Download-Adobe-Photoshop-CC-2018-Product-Ke](http://fnaf-games.com/wp-content/uploads/2022/12/Download-Adobe-Photoshop-CC-2018-Product-Key-Full-Activation-x3264-latest-updaTe-2023.pdf) [y-Full-Activation-x3264-latest-updaTe-2023.pdf](http://fnaf-games.com/wp-content/uploads/2022/12/Download-Adobe-Photoshop-CC-2018-Product-Key-Full-Activation-x3264-latest-updaTe-2023.pdf)

<https://5c59.com/download-free-photoshop-cs4-crack-hack-win-mac-3264bit-final-version-2022/> [https://quehacermagazine.com/wp-content/uploads/Download-Adobe-Photoshop-For-Free-Extra-Quali](https://quehacermagazine.com/wp-content/uploads/Download-Adobe-Photoshop-For-Free-Extra-Quality.pdf) [ty.pdf](https://quehacermagazine.com/wp-content/uploads/Download-Adobe-Photoshop-For-Free-Extra-Quality.pdf)

<https://urbanjungle1984.com/wp-content/uploads/2022/12/warwatk.pdf>

Adobe Photoshop is the most tempting and the most popular choice for photographers when it comes to image editing. For a great image editing tool, photoshop is the most restricted for the heavy user as it takes a lot of time to create a good composition or a photo. But it gives great results as the final product is flawless. Adobe Photoshop is used to create all sort of images and media, from simple icons and posters to pixel-perfect screens. It comes with many tools that provide an easy, efficient, and a fun-to-use way of creating, editing, and sharing images in all sort of formats such as GIF, BMP, JPEG, and PNG. Adobe Photoshop is a powerful tool for editing and editing photos. While using the tool for the first time, every user should not worry about the learning curve of the tool, as it is user-friendly and is easily understandable. Adobe Photoshop is a powerful photo editing software and most commonly used for image editing. Photoshop CS6 fixes several bugs and has several new features including smart collection, smart content, smart healing, smart motion, smart smudge tool, smart blur, smart shadow, smart bucket fill, smart path, smart artboard, and smart guides. It eliminates or boosts the blur effects with the use of 7 different blur effects such as card, motion, and paint. Adobe Photoshop is a fast and efficient photo editing software with all the necessary editing tools. This software is developed by Adobe Systems, which is very popular as it allows the users to do several editing work in a simple way. It supports almost all diverse file types such as GIF, JPEG, and TIFF among others.